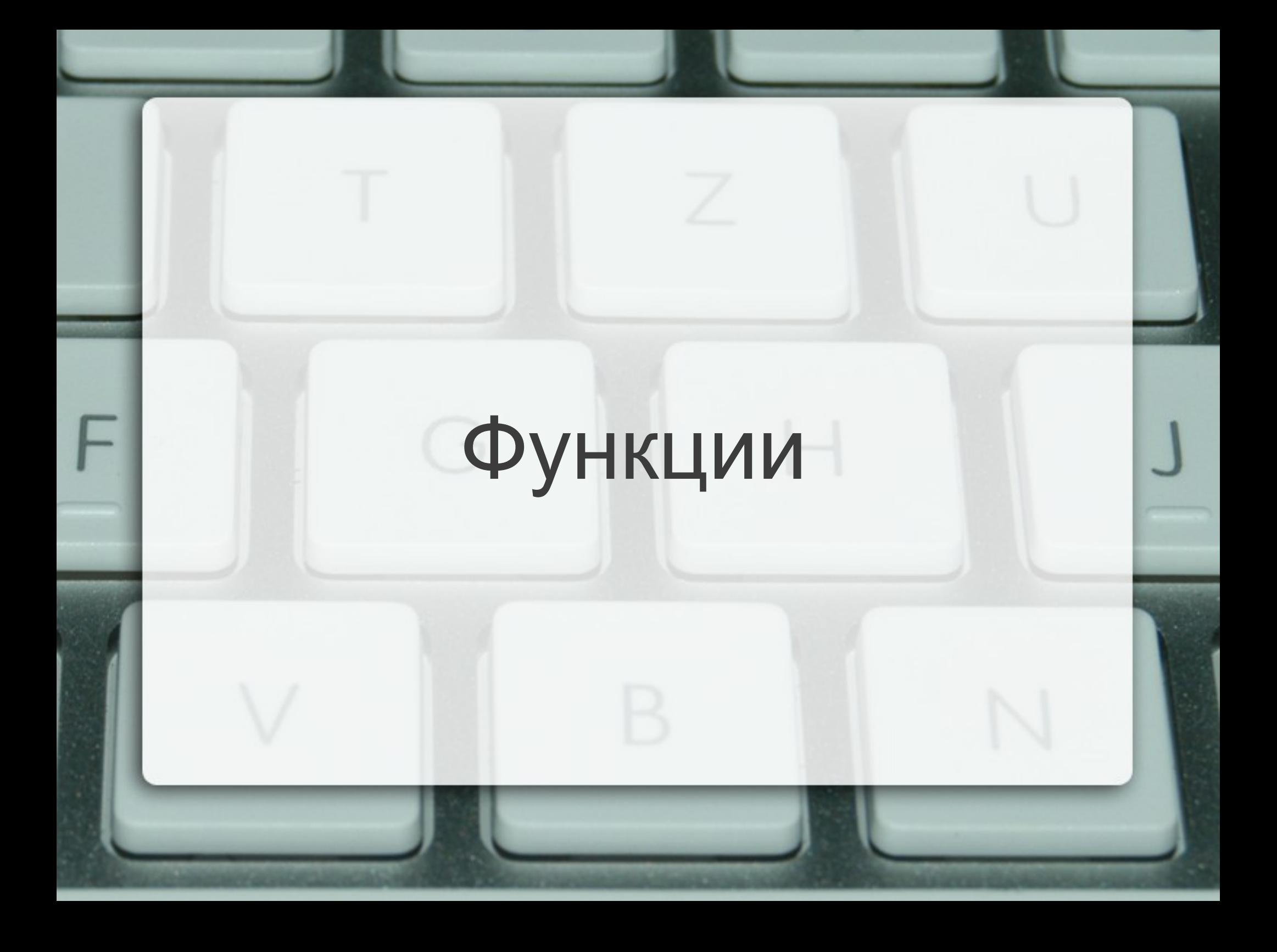

### Какво е функция?

- Относително независима част от програмата, изпълняваща специфична задача
- Може да бъде изпълнявана многократно в различни моменти от живота на програмата
- Не същото като в математиката!
- Още: процедура, подпрограма, метод

#### Предимства на функциите

- Разбиване на една сложна задача на няколко по-лесни
- Избягване на повторение на код
- Възможност за преизползване на код
- Разпределение на работата
- Абстрахиране от реализацията
- Улеснява се поддръжката и тестването
- <тяло> ::= { <оператор> }
- <параметър> ::= <тип> [<идентификатор>]
- $<$ параметри> ::=  $<$ празно> | void | <параметър> {, <параметър> }
- $\langle$  <сигнатура> ::= [ inline ]  $\langle$   $\rangle$   $\langle$   $\rangle$   $\langle$  <идентификатор> ( <формални\_параметри> )
- <сигнатура> { <тяло> }

Дефиниране на функция

#### Извикване на функция

- <име>(<фактически\_параметри>)
- <фактически параметри> ::= <празно> | void | <израз> {, <израз> }
- извикането на функция е операция с много висок приоритет
- типът на израза съвпада с типа на функцията

Връщане на резултат

- return [<израз>];
- <израз> е от типа на функцията
- работата на функцията се прекратява незабавно (като цикъл при break)
- стойността на <израз> се замества на мястото на извикване на функцията

#### Деклариране на функция

- <сигнатура>;
- Обещание за дефиниция на функция
- Декларацията не е задължителна
- Може да има много декларации на една и съща функция
- Но може да има само една дефиниция
- Неизпълнените обещания водят до грешка – освен когато не се разчита на тях

### Пример

```
double triarea(double x1, double y1, double x2, double y2, 
              double x3, double y3) {
   double a = distance(x1, y1, x2, y2);double b = distance(x2, y2, x3, y3);double c = distance(x1, y1, x3, y3);return heron(a, b, c);
```
double distance(double x1, double y1, double x2, double y2) { return sqrt(sqr(x2-x1)+sqr(y2-y1)); }

double heron(double a, double b, double c) { double  $p = (a+b+c)/2$ ; return sqrt $(p*(p-a)*(p-b)*(p-c));$ 

double sqr(double x) { return x\*x; }

}

}

### Схема на програмната памет

...

Програмен стек

Статични данни

Програмен код

...

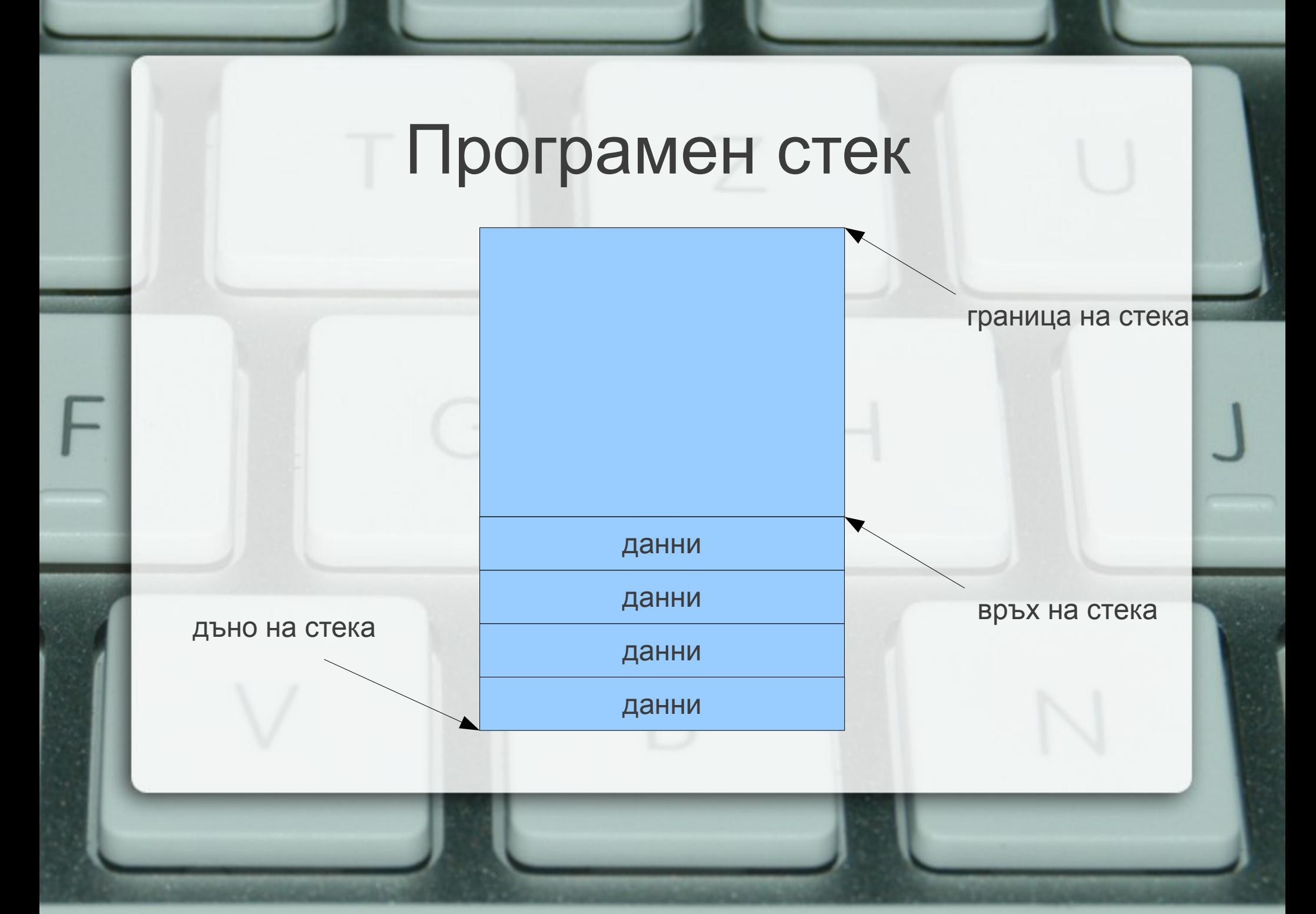

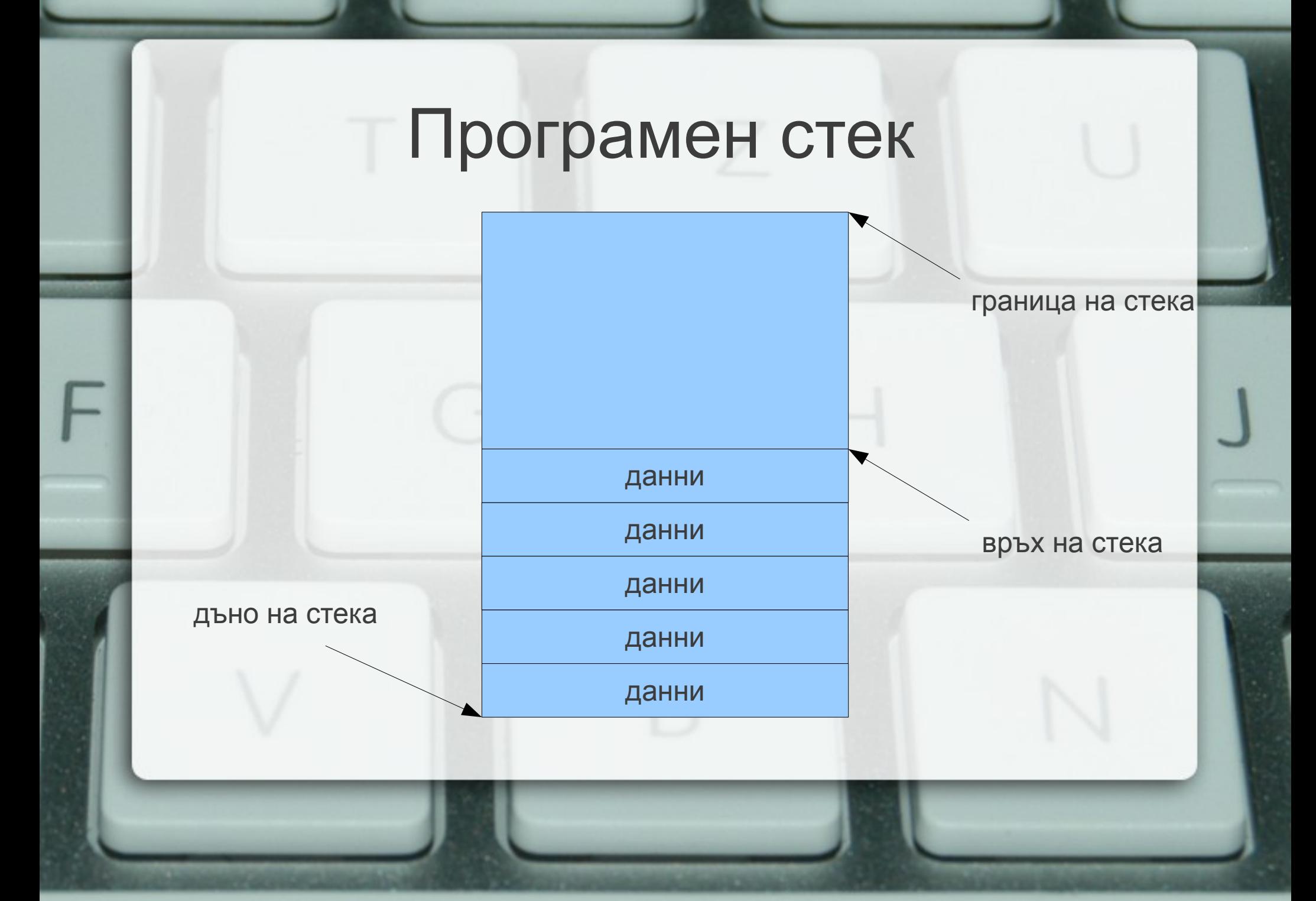

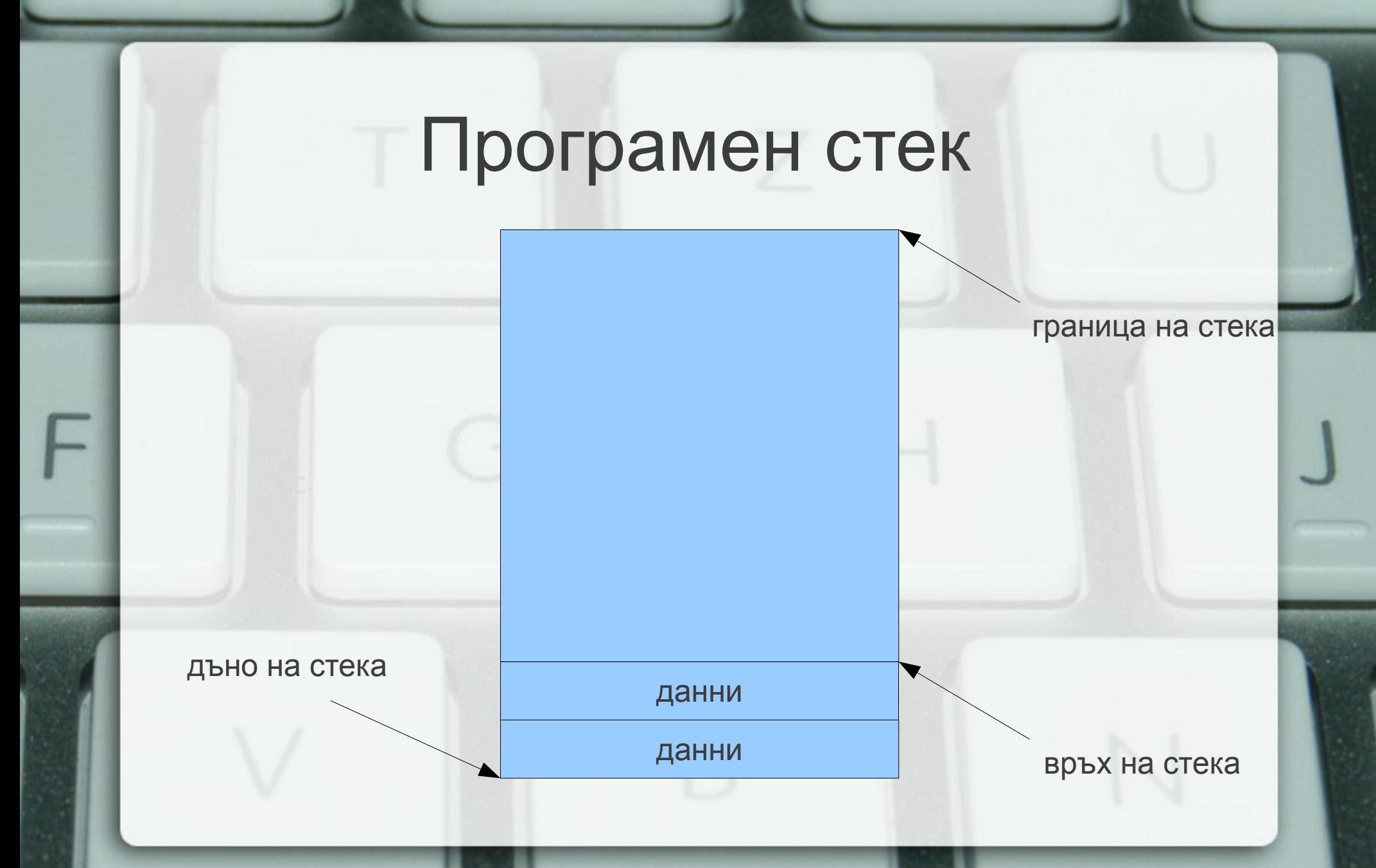

## Стекова рамка на функция

локални променливи

....

адрес за връщане

фактически параметри

....

рамков указател

# Област за програмен код

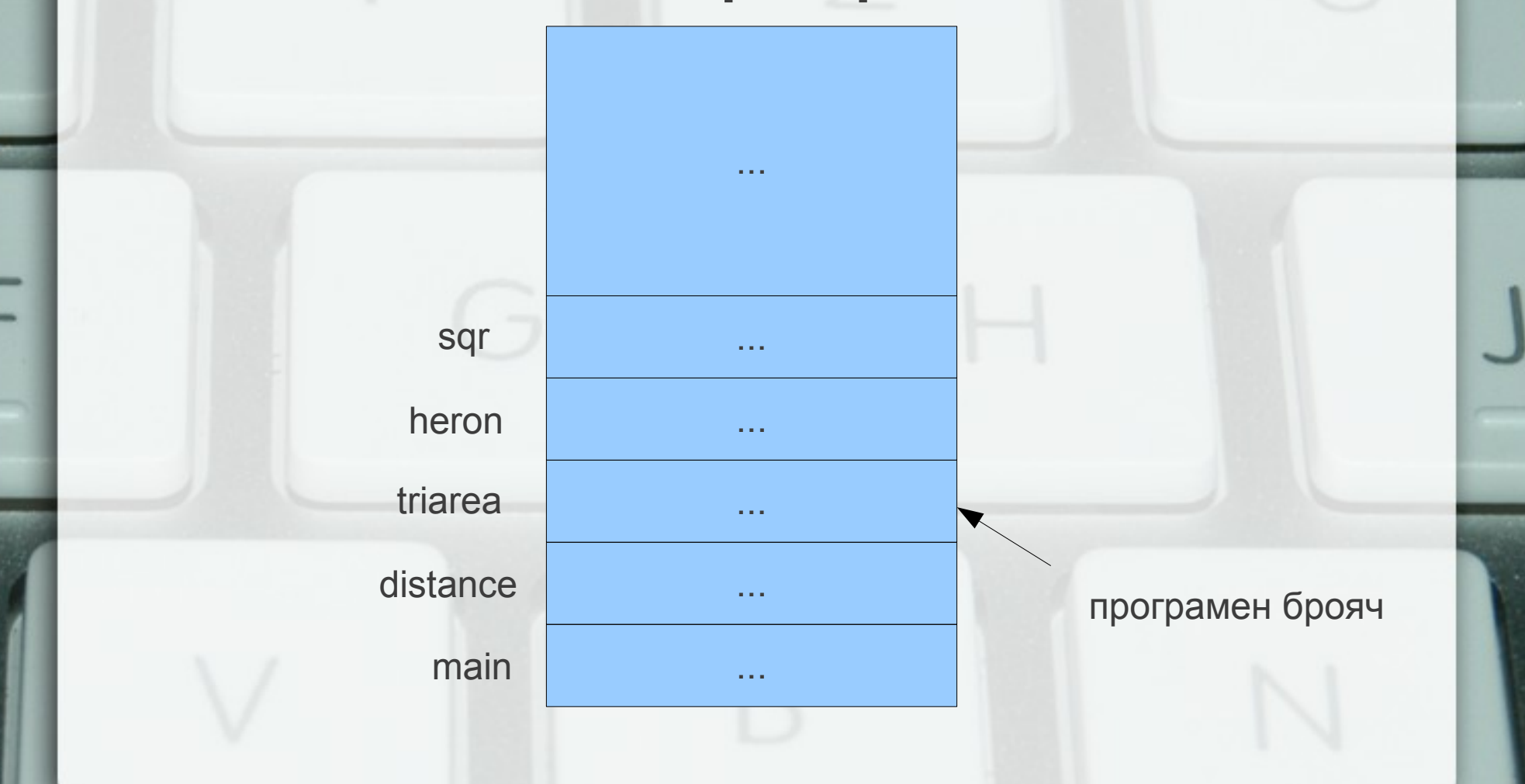

### Предаване по стойност (call by value) • пресмята се стойността на фактическия параметър

- в стековата рамка на функцията се създава копие на стойността
- всяка промяна на стойността остава локална за функцията
- при завършване на функцията, предадената стойност и всички нейни промени изчезват

#### Странични ефекти

- Използване на глобални променливи
- Използване на статични променливи static <дефиниция\_на\_променлива>
- Работа с вход/изход

# Предаване по указател (адрес) (call by pointer)

• Размяна на две променливи void swap(int\* p, int\* q) { int tmp =  $*p$ ;  $*p = *q$ ;  $*q =$  tmp;

```
}
int main() {
  int a = 5, b = 8;
  swap(&a, &b);
  cout << a << ' ' << b << endl:
```
}

# Стекова рамка при предаване по указател

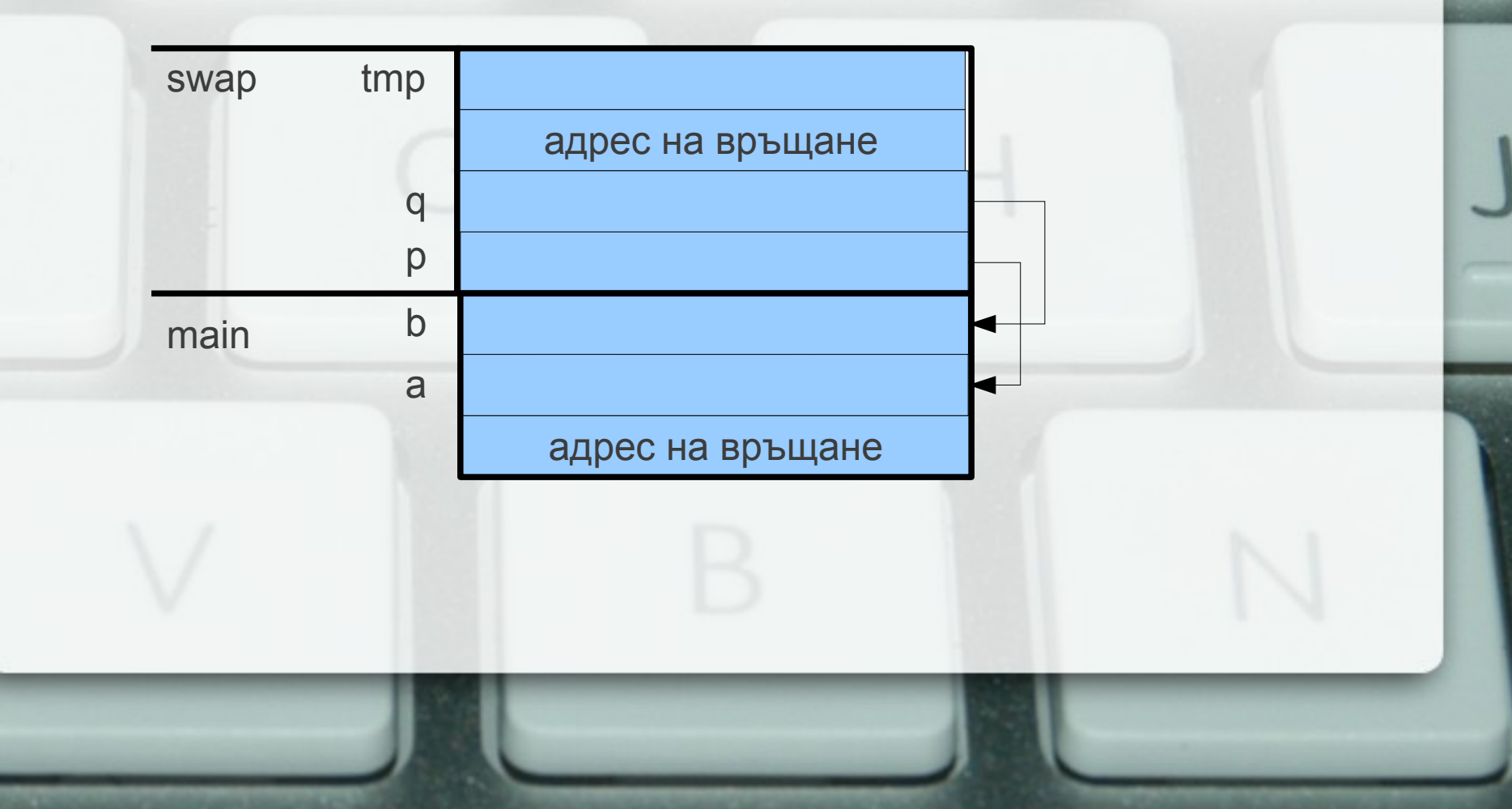

Предаване по псевдоним (референция) (call by reference)

• Размяна на две променливи void swap(int& x, int& y) { int tmp = x;  $x = y$ ;  $y =$  tmp;

```
}
int main() {
  int a = 5, b = 8;
  swap(a, b);
  cout << a << ' ' << b << endl:
```
}

## Стекова рамка при предаване по псевдоним

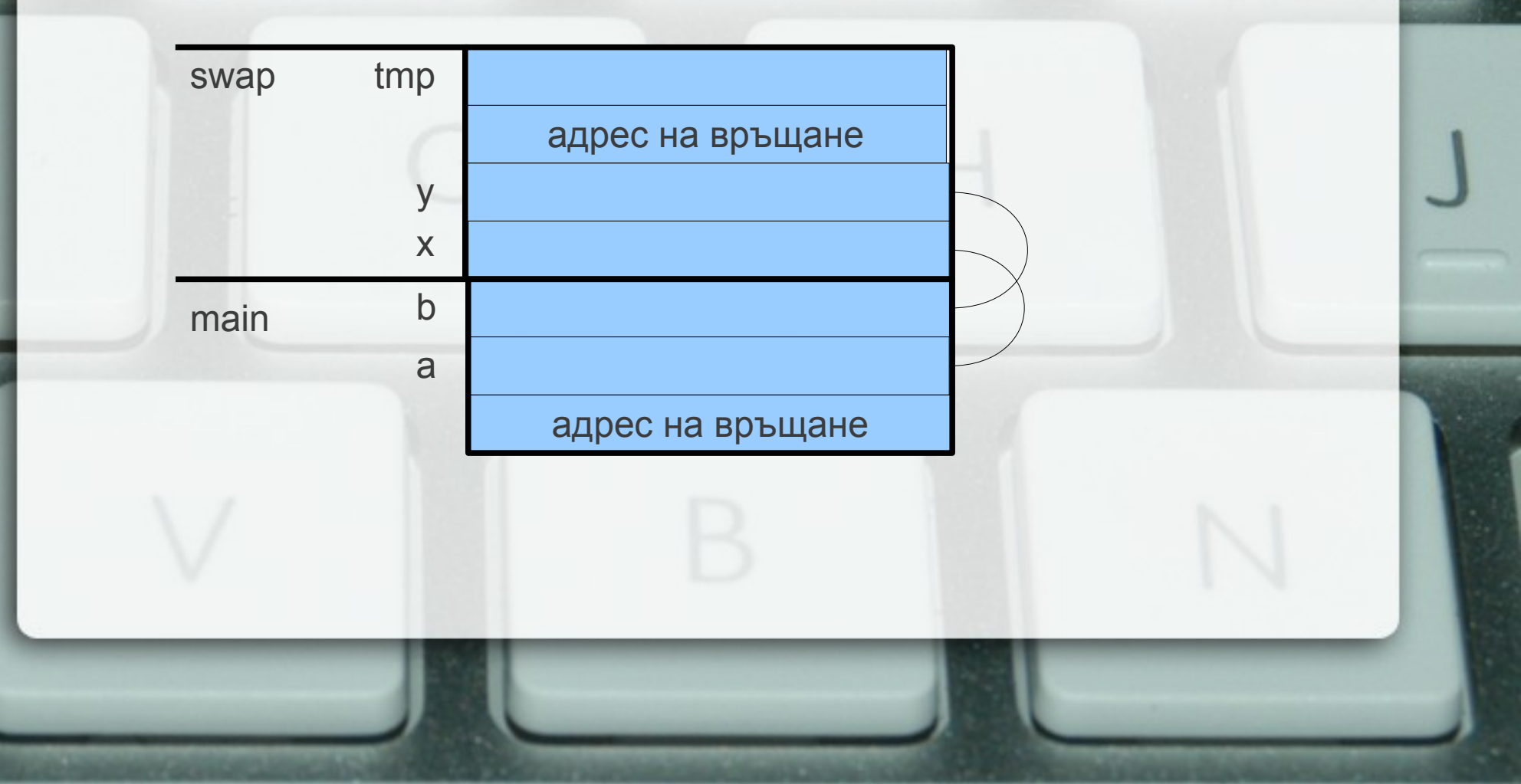

# Претоварване на функции (overloading)

- Сигнатурата на функцията зависи от:
	- типа на връщане
	- типа и реда на параметрите
- Функции с едно и също име и различна сигнатура се третират като различни
- Предимство: еднакво име независимо от типа
- Проблем: може да възникне нееднозначност при извикването

## Предаване на масиви като параметри

- <параметър\_масив> ::= <тип> <име>[[<константен\_израз]] | <тип>\* <име>
- изразът в скобите се игнорира!
- масивите се предават по указател
- промените в масива винаги се отразяват в оригинала
- размерът на масива обикновено се подава като допълнителен параметър

### Примерни функции

- Въвеждане на масив
- Извеждане на масив
- Търсене на елемент в масив
- Проверка за равенство на два низа

# Връщане на повече от един резултат

- Пример: намиране на най-малкия и найголемия елемент на масив
- void findMinMax(int a[], int n, int& min, int& max);

### Предаване на многомерни масиви като параметри

- <параметър многомерен масив> ::= <тип> <идентификатор>[[<константа>]] {[<константа>]} | <тип> (\*<идентификатор>) {[<константа>]}
- Внимание! **int\* a[10]** е различно от **int (\*a)[10]**!
- константата в първите скоби се игнорира!
- многомерните масиви също се предават по указател

## Предаване на многомерни масиви като параметри

- <параметър многомерен масив> ::= <тип> <идентификатор>[[<константа>]] {[<константа>]} | <тип> (\*<идентификатор>) {[<константа>]}
- Внимание! **int\* a[10]** е различно от **int (\*a)[10]**!
- константата в първите скоби се игнорира!
- многомерните масиви също се предават по указател

## Предаване на многомерни масиви като параметри

- <параметър многомерен масив> ::= <тип> <идентификатор>[[<константа>]] {[<константа>]} | <тип> (\*<идентификатор>) {[<константа>]}
- първата размерност трябва да се подаде като допълнителен параметър
- другите размерности се предават, за да се пресмятат правилно позициите на елементите

#### Примерни функции

- Извеждане на матрица от числа
- Прочитане на масив от низове
- Проверка за срещане на дума в масив от низове
- Умножение на две правоъгълни матрици

# Указателите като върнат резултат

- Внимание: връщат се указатели към обекти, които ще продължат да съществуват след като функцията приключи
- $\bullet$  int\* pointMax(int\* p, int\* q) { if  $({}^{\star}p > {}^{\star}q)$ return p; return q; }

```
int* r = pointMax(8a, 8b); (*r)--;
```
## Псевдонимите като върнат резултат

- Важи същото правило като за указателите
- int& middle( int& x, int& y, int& z)  $\{$ if  $(x \le y \& 8 \vee \le z \mid z \le x \& 8 \times \le y)$ return y; if  $(y \le z \ 8 \ 8 \ z \le x \ || \ x \le z \ 8 \ 8 \ z \le y)$ return z; return x;

• middle $(x, y, z) = 5$ ;

}

#### Масивите като върнат резултат

- Функциите не могат да бъдат от тип масив
- Но могат да бъдат от тип указател
- По този начин може да се връщат едномерни масиви
- Внимание: връщат се само масиви, които ще продължат да съществуват след като функцията завърши

#### Примери

- Връщане на позицията на първото срещане на даден символ в низ
- Връщане на позицията на първото различие между два низа